## Geodäten in parametrisierten Flächen

Schon lange bereitete mir die Beschränkung meines früheren Applets auf Funktionsgraphen Kummer. So zeigen andere Autorinnen und Autoren sehr spannende Flächen, die jedoch "koordinatenweise" aus zwei Parametern  $u$  und  $v$  erzeugt werden.

 $(u, v) \mapsto (x, y, z) = F(u, v)$ 

Nur sah ich leider keinen Weg, wie ich mein schon bewährtes Verfahren hierauf übertragen sollte… dabei ist die Lösung überraschend naheliegend! Folgendes im Begleittext des früheren Applets gezeigte Bild zeigt bereits die Kernidee.

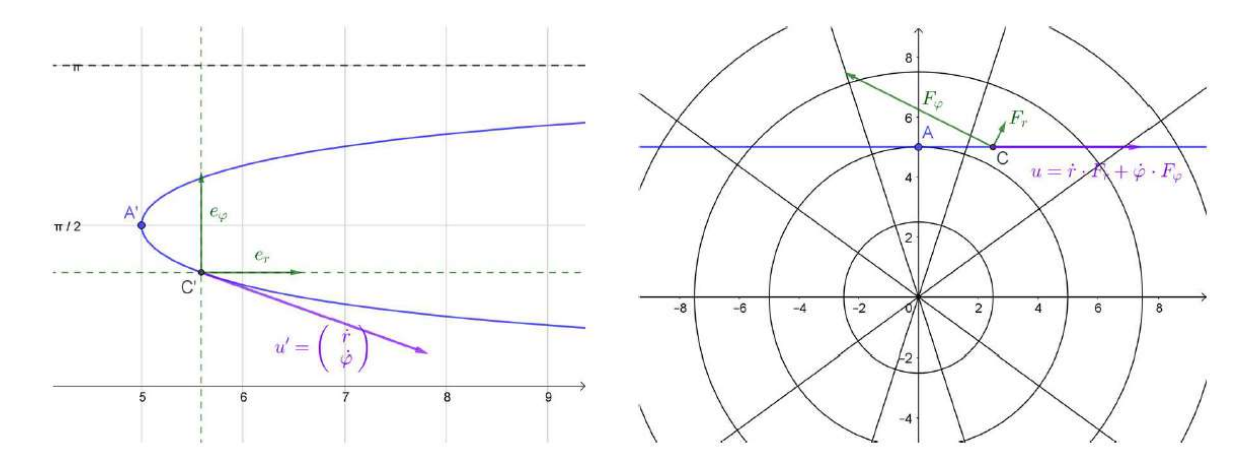

Die Zeichenebene wird mit der Polarkoordinatenabbildung parametrisiert und man sieht das Urbild einer Geraden AC bezüglich dieser Abbildung. Mit den Richtungsableitungen  $F_r$  und  $F_\varphi$ gilt der einfache Zusammenhang  $u' = \begin{pmatrix} \dot{r} & \dot{r} \\ \dot{r} & \dot{r} \end{pmatrix}$  $\left(\phi\right)$  und  $u = \dot{r} \cdot F_r + \dot{\varphi} \cdot F_\varphi$ , worin die Bezeichnungen unglücklich kollidieren mit der des Parameters  $u$  der beschriebenen Fläche... ich verwende daher ab jetzt den Buchstaben  $g$  wie "Geschwindigkeit".

Für das neue Applet machte ich mir genau diesen Zusammenhang zu Nutze. Gegeben sei ein Punkt  $P'(u, v)$  im Definitionsbereich von F. Mit ihm ist sein Bild P auf der parametrisierten Fläche festgelegt; weiter sei ein an  $P$  angehefteter Geschwindigkeitsvektor  $\vec{q}$  gegeben. Jetzt wird das Urbild von  $\vec{g}$  unter dF gesucht, also die Gleichung  $\lambda \cdot F_u + \mu \cdot F_v = \vec{g}$  gelöst. Dann stellt  $\vec{g}' = \begin{pmatrix} \lambda \\ \mu \end{pmatrix}$  $\binom{n}{\mu}$  einen Tangentialvektor in P' an die Kurve dar, welche im Definitionsbereich das Urbild der Geodäte ist. Eine Näherung des nächsten Punktes auf dieser Kurve ist dann gegeben durch  $Q' = P' + h \cdot \vec{g}'$ . Hierdurch ist  $Q = F(Q')$  auf der Geodäte bestimmt und es fehlt nur noch der neue Geschwindigkeitsvektor  $\vec{g}$  in Q. Dieser wird wie bisher berechnet.

Einen Punkt auf der Fläche wählt man, indem man im Definitionsbereich von  $F$  den Punkt  $P'$ an die erforderliche Stelle verschiebt.

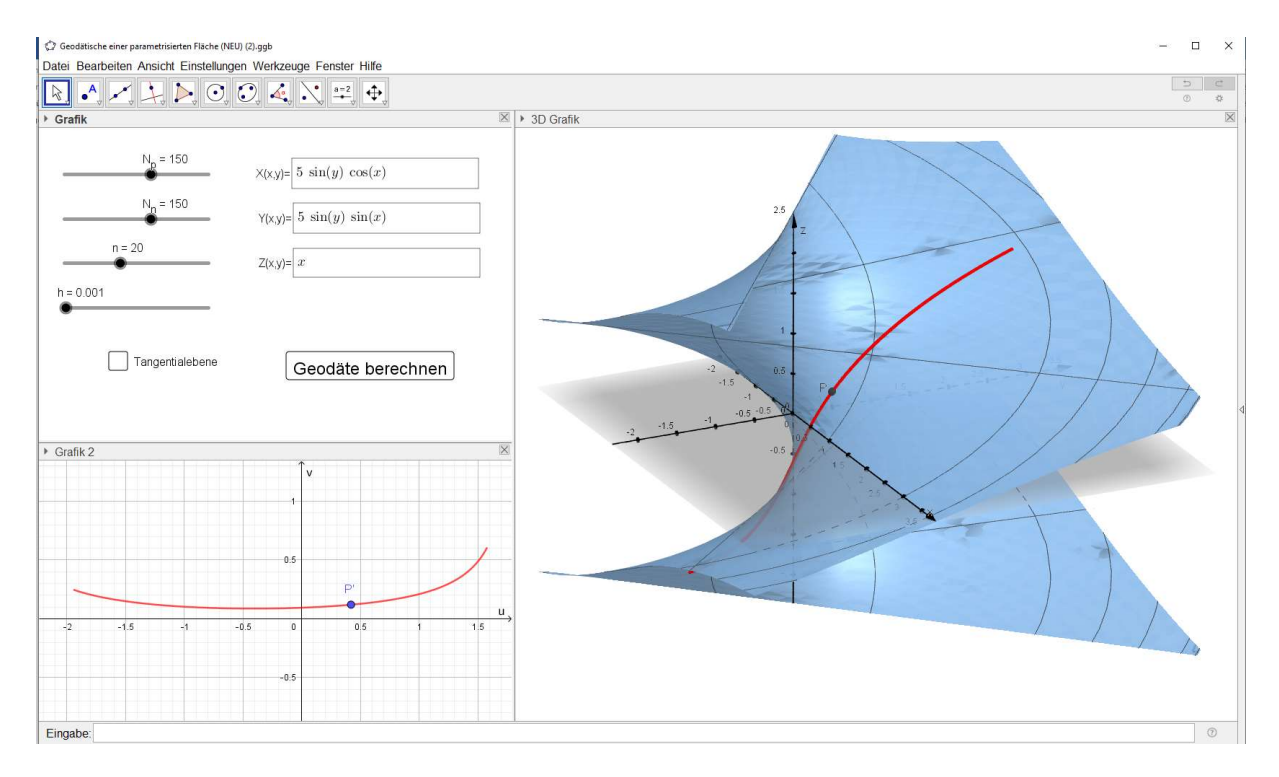

Nach Anwahl der Tangentialebene kann der Geschwindigkeitsvektor  $\vec{g}$  wunschgemäß gewählt werden.

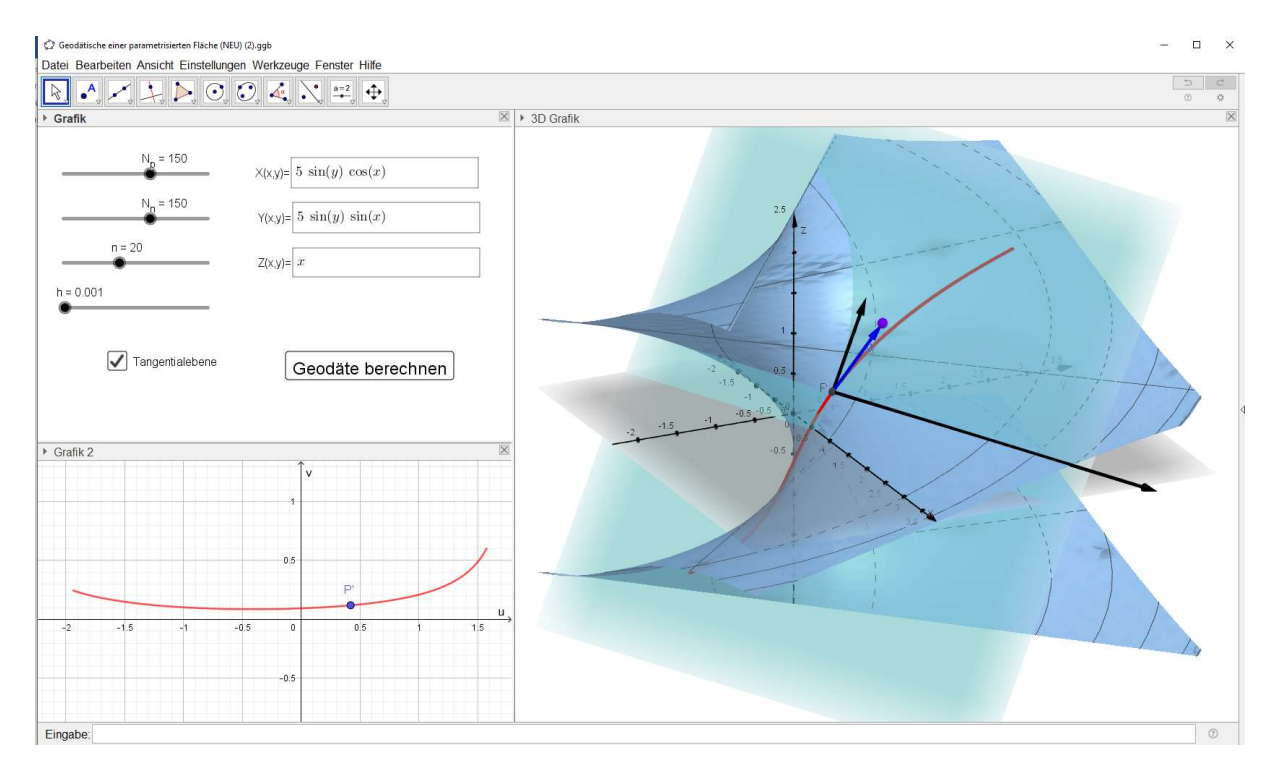

Die Berechnung geschieht immer nur auf Aufforderung hin – eine dynamische Umsetzung ist auf Grund des immensen Rechenaufwands leider nicht möglich.

Spaßeshalber sollen nun noch die Längen der genäherten Geodäten und einer Kurve verglichen werden, deren Urbild im Definitionsbereich von  $F$  eine Strecke ist.

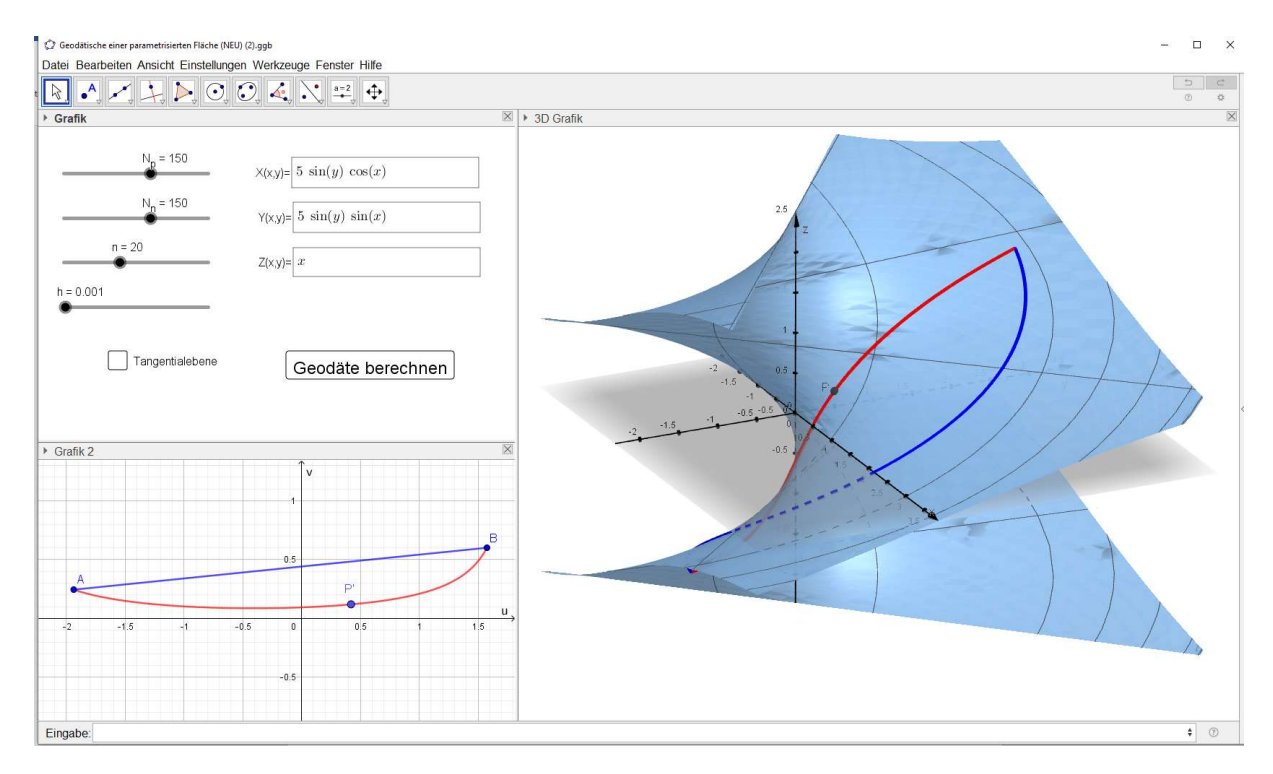

Die Pfade unterscheiden sich deutlich und für ihre Längen findet man:

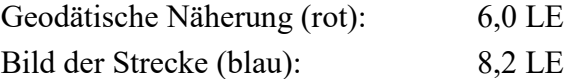

Diese drastische Abweichung überrascht mich dann doch…

Für Korrekturen und Anregungen bin ich stets dankbar.

Viel Spaß mit dem Applet!